# **esportes online - 2024/07/31 Notícias de Inteligência ! (pdf)**

**Autor: symphonyinn.com Palavras-chave: esportes online**

### **esportes online**

As apostas desportivas podem ser uma atividade emocionante e potencialmente lucrativa. No entanto, sem a estratégia certa, pode ser fácil caír em esportes online armadilhas que podem impedir seu sucesso.

### **Estratégia de Apostas Desportivas: O que é e por que é importante?**

Uma **estratégia de apostas desportivas** é um plano sistemático desenvolvido para maximizar as chances de ganhar dinheiro nas apostas desportivas. A estratégia é importante porque reduz as chances de perda com a sua esportes online análise detalhada e abordagem estatística.

### **As Melhores Estratégias de Apostas Desportivas**

- **Gestão de Bankroll:** É essencial gerenciar o seu orçamento de apostas de forma conservadora. Nunca arrisque mais do que possa perder. Mantenha um registro de suas apostas e movimentações financeiras regulares.
- **Especialização:** Concentre-se em esportes online um esporte específico em esportes online vez de diversificar seu conhecimento. Tornar-se um especialista no seu esporte preferido aumenta suas chances de fazer apostas educadas.
- **Emoções sob controle:** Mantenha as emoções sob controle, pois podem atrapalhar sua esportes online tomada de decisões. Encontre estratégias eficazes para evitar impulsos emocionais que possam impactar suas decisiones de apostas.
- **Ferramentas de Ajuda:** Explore sites confiáveis para obter orientação, dicas, comparar odds e monitorar performance de times e jogadores em esportes online determinadas competições.

### **Estratégias Populares em esportes online Apostas Desportivas**

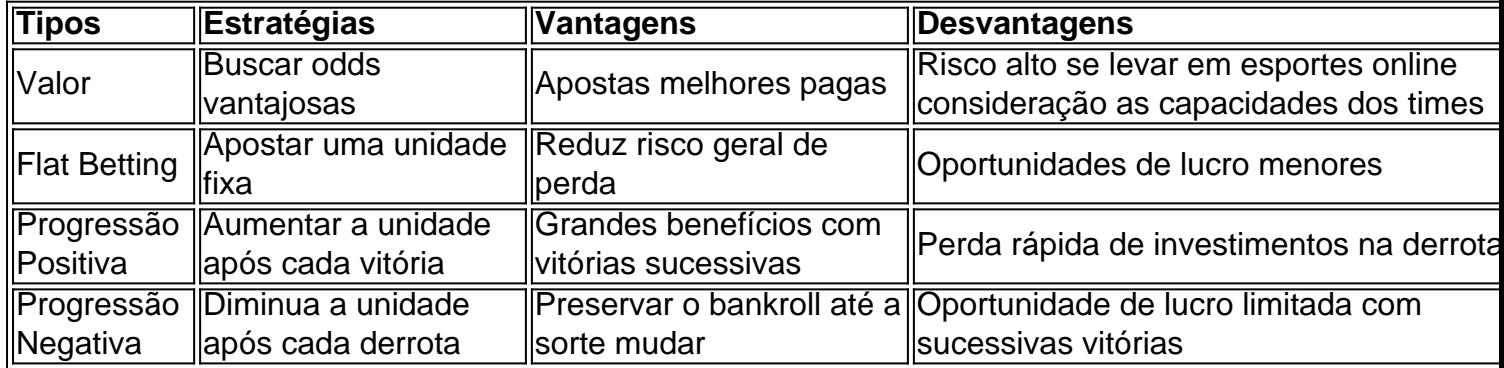

### **Resumindo as Estratégias de Apostas Desportivas**

Dominar as competências é o pilar do sucesso em esportes online apostas desportivas. Considere combinações de força e capacidade de times ou indivíduos antes de apostar. Oscile não se esqueça da **gestão de bankroll** - um aspecto esquecido em esportes online alguns casos. É fundamenta…

# **Partilha de casos**

**Sou o João, um apostador esportivo experiente que desenvolveu uma estratégia lucrativa para aumentar meus ganhos nas apostas esportivas.**

#### **Contexto**

Comecei a apostar em esportes online esportes por hobby, mas logo percebi que tinha potencial para ganhar dinheiro com isso. No entanto, eu estava perdendo dinheiro consistentemente devido à falta de uma estratégia clara. Então, comecei a pesquisar e estudar diferentes estratégias de apostas esportivas.

#### **Descrição da Estratégia**

Depois de muita pesquisa e experimentação, desenvolvi uma estratégia que combina análise estatística com gerenciamento de banca. Eu me concentro em esportes online identificar apostas de valor, que são apostas com probabilidades mais altas do que o valor justo. Para isso, utilizo dados estatísticos, como dados históricos de partidas, desempenho de jogadores e tendências de times.

Também sigo rigorosamente as regras de gerenciamento de banca. Eu defino um orçamento de apostas e nunca aposto mais do que posso perder. Além disso, divido minhas apostas em esportes online unidades menores para minimizar o risco.

#### **Implementação**

Para implementar minha estratégia, sigo estas etapas:

- 1. Analiso os dados estatísticos para identificar apostas de valor.
- 2. Calculo o valor da aposta com base no meu orçamento de apostas e nas probabilidades.
- 3. Faço a aposta e rastreio seus resultados.
- 4. Ajusto minha estratégia com base nos resultados.

#### **Resultados**

Desde que implementei minha estratégia, meus ganhos nas apostas esportivas aumentaram significativamente. Consegui aumentar minha taxa de acerto e reduzir minhas perdas. Também aprendi a controlar minhas emoções e a tomar decisões racionais.

#### **Recomendações**

Para aqueles que desejam melhorar seus resultados nas apostas esportivas, recomendo seguir estas dicas:

- Pesquise e desenvolva uma estratégia clara.
- Gerencie sua esportes online banca com responsabilidade.
- Aposte em esportes online esportes que você conhece bem.
- Mantenha um registro de suas apostas.
- Seja paciente e disciplinado.

#### **Considerações Psicológicas**

Apostar em esportes online esportes pode ser uma atividade emocionalmente desafiadora. É importante manter a cabeça fria e evitar tomar decisões impulsivas. Se você estiver em esportes online uma série de derrotas, faça uma pausa e reavalie sua esportes online estratégia.

#### **Tendências do Mercado**

O mercado de apostas esportivas está em esportes online constante evolução. Novas estratégias e tecnologias estão surgindo constantemente. Mantenha-se atualizado com as últimas tendências para se manter competitivo.

#### **Lições Aprendidas**

Aprendi muitas lições ao longo da minha jornada como apostador esportivo. As mais importantes são:

- Nunca aposte mais do que você pode perder.
- Não persiga perdas.
- Seja paciente e disciplinado.
- Aprenda com seus erros.

#### **Conclusão**

Desenvolver e implementar uma estratégia de apostas esportivas lucrativa não é uma tarefa fácil. Requer pesquisa, paciência e disciplina. No entanto, se você estiver disposto a dedicar tempo e esforço, os resultados podem ser recompensadores.

# **Expanda pontos de conhecimento**

# **Consejos para ganar dinero en las apuestas deportivas en línea**

- 1. Apueste solo el dinero sobrante y comience con pequeñas cantidades.
- 2. Apueste en el deporte que conozca y preste atención a las reglas del juego.
- 3. Comprenda los términos principales utilizados en los sitios de apuestas.
- 4. Establezca una estrategia.
- 5. Identifique las cuotas más ventajosas.
- 6. Aproveche los bonos de bienvenida.
- 7. No apueste sin límites.
- 8. Apóyese en profesionales.

# **comentário do comentarista**

Excelente artigo! Aqui vai um resumo e comentário sobre o conteúdo:

**Resumo:** Este guia completo apresenta estratégias para apostas desportivas, destaca a importância do plano sistemático máximo como chances por ganhar dinheiro. O artigo representa ações estratégicas e gestão da banca especializada em esportes online controle nos EUA

**Comentário:** Uma das vantagens iniciais de ter uma estratégia para apostas defensivas é reduzir as chances que tem a oportunidade com um análise detalhada e apropriada estatística. Além disse, está essencial lêmbrara quem o sucesso em esportes online aposta depende do processo contínuamente determinada por razões estatísticas

A estratégia de apostas defensivas apresentadas aqui é bem completa e proporciona ao direito leis críticas oportunidades para empresas a que melhor se adapta às necessidades, além do espírito da alegria. Além disse: uma sessão sobre estratégias populares em esportes online apostadoras por exemplo...

Em resumo, este artigo é um recurso que valeso para qualquer uma estaja internado em esportes online apostas desportivas e dessejá desenvolvimento Uma estratégia eficaz Para maximizar seu valor. Leia com atenção E aposta Com sabedoria!

#### **Informações do documento:**

Autor: symphonyinn.com Assunto: esportes online Palavras-chave: **esportes online** Data de lançamento de: 2024-07-31 21:14

#### **Referências Bibliográficas:**

- 1. [heads up 3 bet range](/heads-up-3-bet-range-2024-07-31-id-29481.pdf)
- 2. <u>[casas de apostas astropay](/casas-de-apostas-astropay-2024-07-31-id-17129.pdf)</u>
- 3. [código promocional vai de bet gusttavo lima](/artigo/c�digo-promocional-vai-de--bet--gusttavo-lima-2024-07-31-id-20444.pdf)
- 4. [jogo de aposta celular](https://www.dimen.com.br/aid-pdf/jogo-de-apost-a-celular-2024-07-31-id-31137.html)